# **Numerical calculations for "Origins of Cosmological Temperature"**

This SageMath notebook performs numerical calculations for the paper *Origins of Cosmological Temperature* and the supplemental note *Calculations for "Origins of Cosmological Temperature"*.

It makes graphs of the two anharmonic potentials and does some arithmetic.

Section headings are as in the supplemental note.

#### **3.5 Action in dimensionless variables**

```
In [1]: |ah = var('ah')E ah = 0.15ah_lim=1.08
        #ah_lim=1.2
        ah plot=plot((1/2)*(ah^2-ah^4), (ah,-ah lim,ah lim),aspect ratio=12)
        #ah_plot+= circle((1.07,E_ah),0.02,aspect_ratio=0.1,fill=true)
        ah_plot+=text(r'$E_{\hat{a}}$', (-1.35,E_ah),fontsize=8)
        #ah_plot += text(r'sE_{\hat{a}})=\frac{1}{2}\epsilon_0\frac{1}{m\frac{m{w}}^4 E_b$',# (-1.6,E_ah),fontsize=8)
        #ah_plot+=text(r'$E<sub>{</sub>\hat{a}}=\frac{1}{2}\epsilon {\mathrm{w}}^4 E_b$',
        # (1.4,E_ah),fontsize=8)
        ah plot+=text(r'§0$', (-1.3,0),fontsize=6)ah_plot+=text(r'$\frac{1}{8}$',(-1.32,0.125),fontsize=6,aspect_ratio=1)
        ah plot+=text(r'$0$',(0,-0.006),fontsize=6,aspect ratio=1)
        #ah_plot+=text(r'$\frac{1}{\sqrt{2}}$',(1/sqrt(2),-0.015),fontsize=6,aspe
        ct_ratio=1)
        #ah_plot+=text(r'$-\frac{1}{\sqrt{2}}$',(-1/sqrt(2),-0.015),fontsize=6,as
        pect_ratio=1)
        ah plot+=text(r'$1$',(0.95,-0.006),fontsize=6,aspect ratio=1)
        ah plot+=text(r'$-1$',(-1.0,-0.006),fontsize=6,aspect ratio=1)
        #ah_plot+=text(r'$0$',(-4.5,0),fontsize=2,)
        #ah_plot+=text(r'$V_{\hat{a}}$',(-1.5,-0.1),fontsize=14)
        ah_plot+=text(r'$V_{\hat{a}}=\frac{1}{2}(\hat{a}^2-\hat{a}^4)$',(0,-0.04
        ),fontsize=12)
        #ah_plot+=text(r'$\hat{a}$',(0,-0.05),fontsize=14)
        ah plot+= plot(0.125,(ah,-1.25,1.25),linestyle=":")
        ah plot+= plot(0,(ah,-1.25,1.25),linestyle=":")
        ah plot+= plot(E_ah,(ah,-1.25,1.25),linestyle=":")
        ah plot+=arrow((1.11,-0.08),(1.13,-0.08-.02),width=.5,arrowsize=1.5)
        ah plot+=arrow((-1.13,-0.08-.02),(-1.11,-0.08),width=.5,arrowsize=1.5)
        ah plot+=arrow((0.97,1/16),(1.00,1/16-.02),width=.5,arrowsize=1.5)
        ah plot+=arrow((-1.00,1/16-.02), (-0.97,1/16), width=.5,arrowsize=1.5)
        ah plot+=arrow((-.34,1/16),(-.27,1/16-.017),width=.5,arrowsize=1.5)
        ah plot+=arrow((.27,1/16-.017),(.34,1/16),width=.5,arrowsize=1.5)
        ah_plot.save('ah_plot_2.pdf',dpi=200,axes=False)
        show(ah plot,axes=False,dpi=200,figsize=[3.2,2.4])
```
Out[1]:

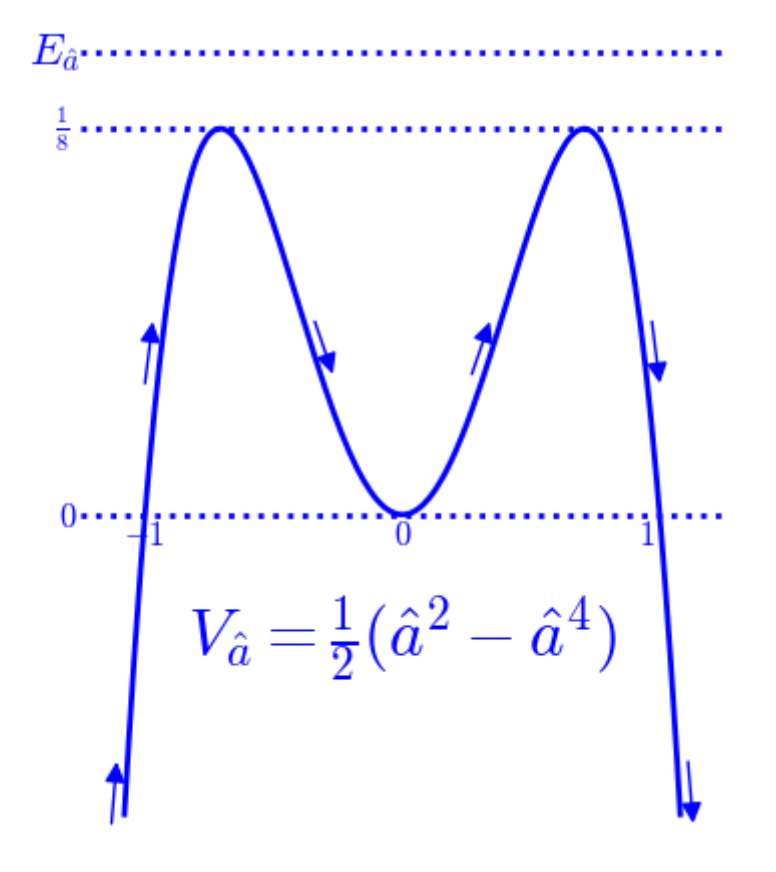

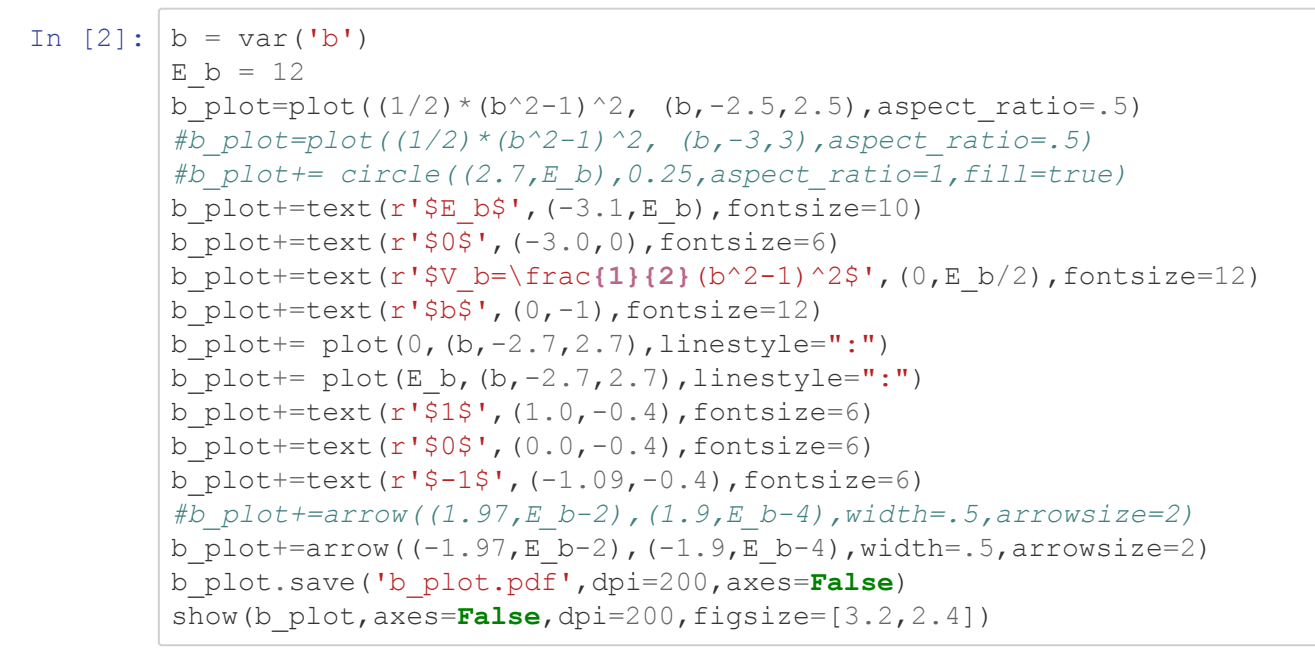

Out[2]:

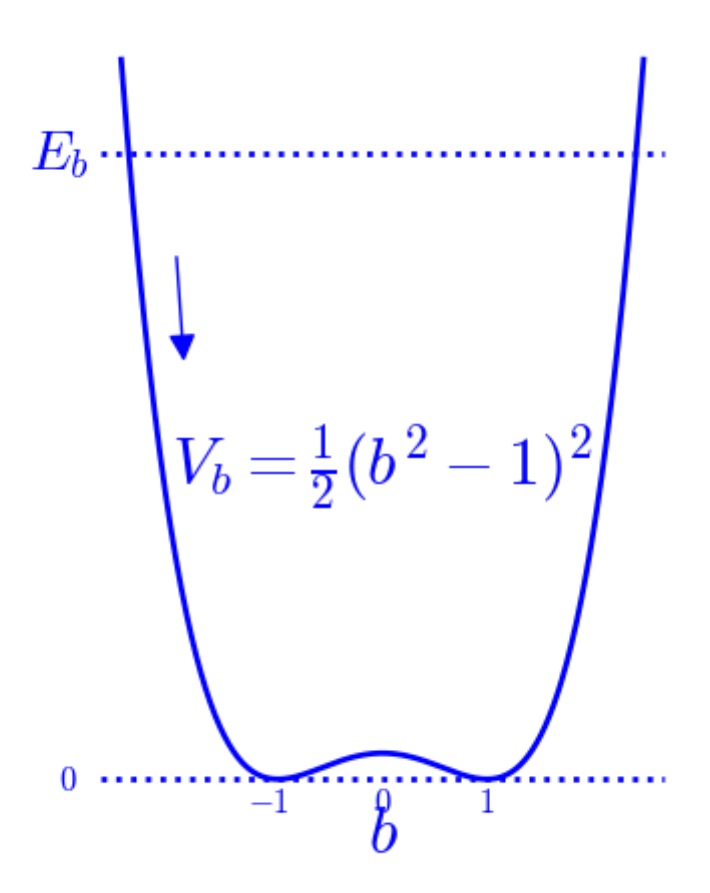

#### **5.1 Fundamental constants**

```
In [3]: %display latex
        LE = lambda latex string: LatexExpr(latex string);
        # pretty_print(LE("c ="),c);
```
#### declare units as variables

```
In [4]: # declare units as variables
        s = var('s', domain='positive'); assume(s,'real');GeV = var('GeV', domain='positive'); assume(GeV,'real');
        J = var('J', domain='positive'); assume(J,'real');m = var('m', domain='positive'); assume(m,'real');meters = var('meters', domain='positive'); assume(meters,'real');
        kg = var('kg', domain='positive'); assume(kg,'real');
        K = var('K', domain='positive'); assume(K,'real');C = var('C', domain='positive'); assume(C,'real');
```
fundamental constents from NIST 2018

5/9/2020 **Numerical calculations for \_Origins of Cosmological Temperature** 

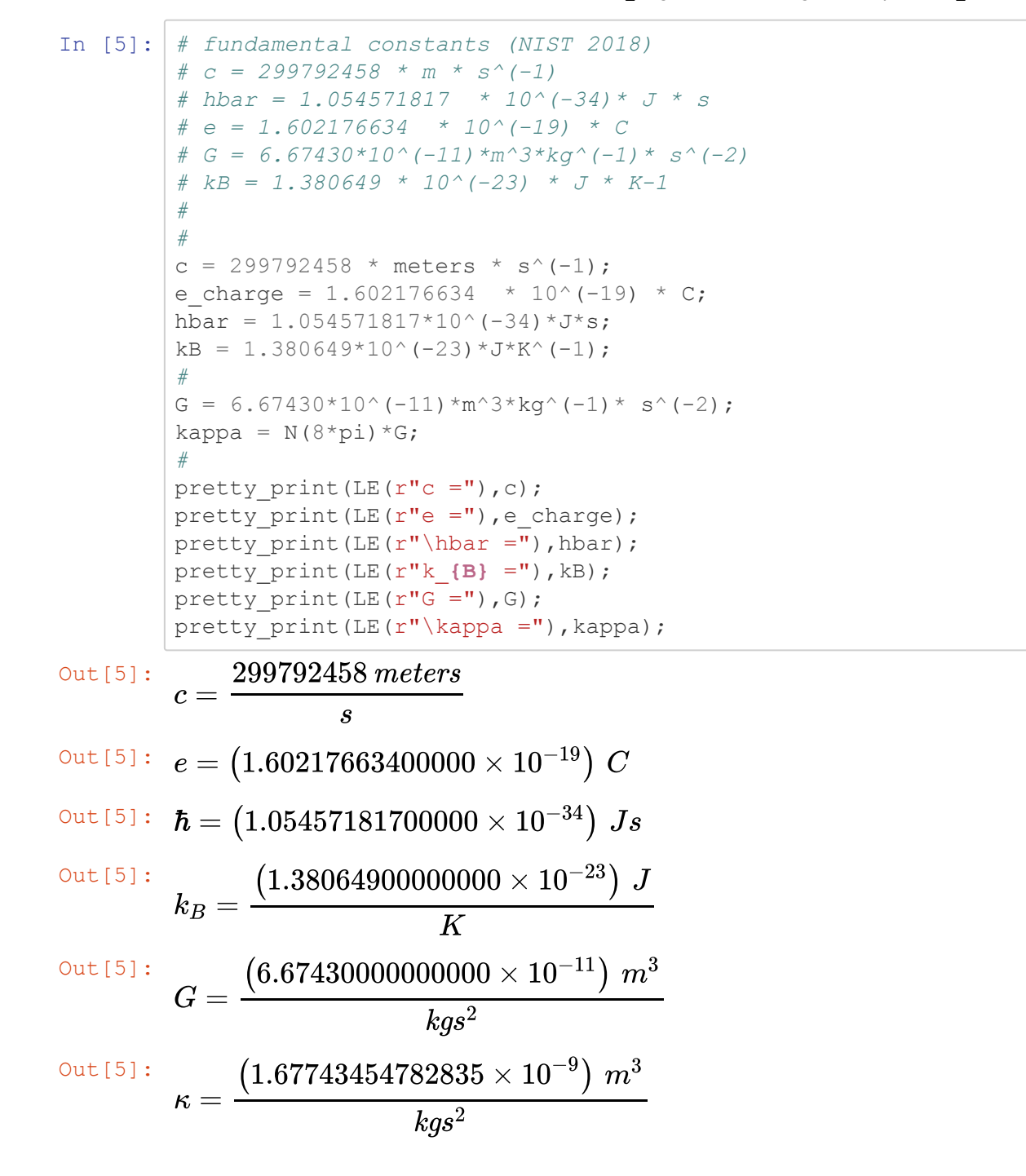

use c=1 units with unit of energy = GeV

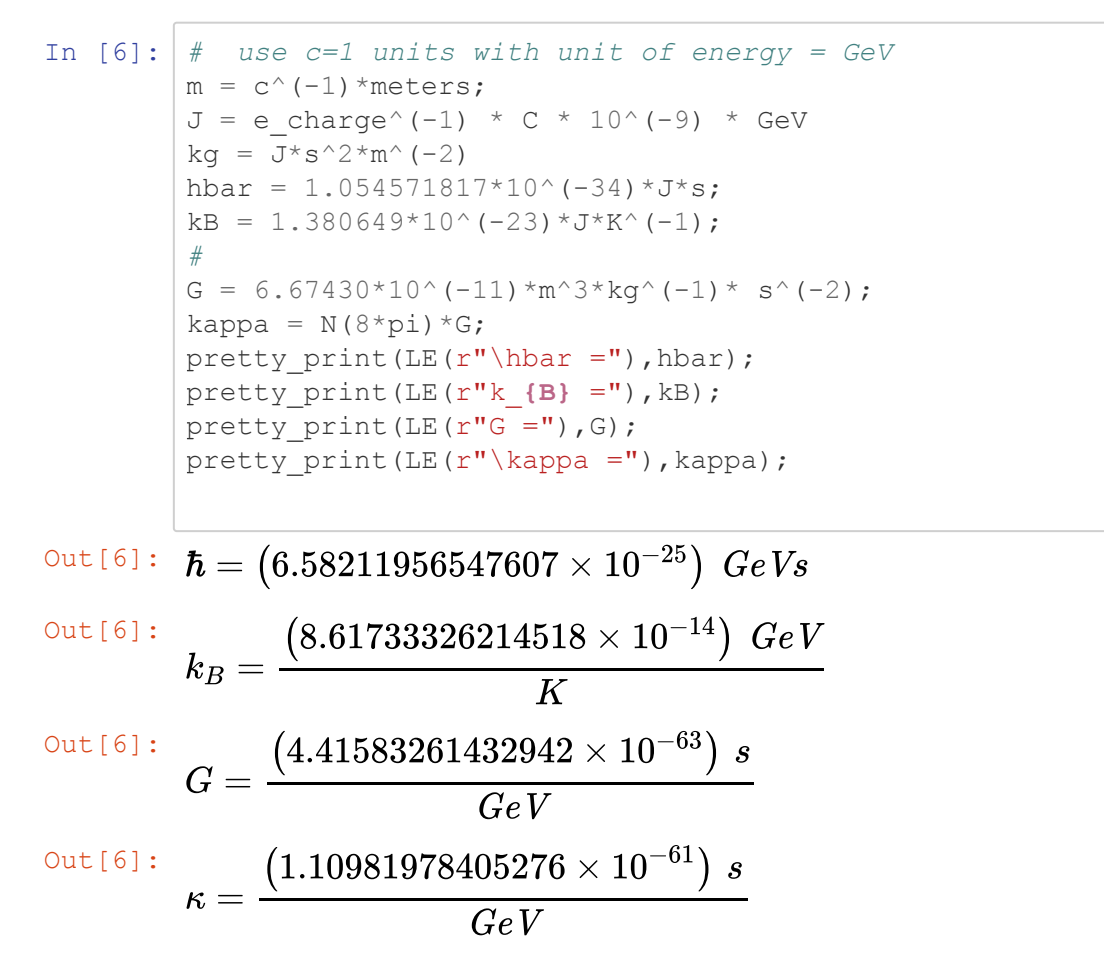

#### **5.2 Standard Model coupling constants from PDG**

```
In [7]: # Particle Data Group (2018,2019)
        #
         # GFermi = 1.1663787*10^(-5) *GeV^(-2);
         # mW = 80.379*GeV;
         # mH = 125.35*GeV;
         # 
        GFermi = 1.1663787*10^(-5)*GeV^(-2);
        mW = 80.379*GeV;mH = 125.10*GeV;
         #
        pretty print(LE(r''G F ="), GFermi);
        pretty print(LE(r"m W ="), mW);
        pretty print(LE(r"m H ="),mH);
Out[7]:
out [7]: m_W = 80.37900000000000 GeVOut [7]: m_H = 125.1000000000000 GeV
        G_F =0.0000116637870000000\overline{GeV^2}
```
5/9/2020 Numerical calculations for \_Origins of Cosmological Temperature\_

In [8]: hbar\_v = N(2^(-1/4))\*GFermi^(-1/2) pretty\_print(LE(r"\hbar v = 2^{-1/4} G\_F^{-1/2}="),hbar\_v) v = hbar\_v/hbar pretty\_print(LE(r"v ^{-1} ="),1/v); g = 2\*mW/hbar\_v; pretty\_print(LE(r"g = \frac{2 m\_W}{\hbar v }="),g) *#pretty\_print(LE(r"g^2 = \left(\frac{2 m\_W}{v }\right)^2="),g^2);* lambdaH = mH/hbar\_v; pretty\_print(LE(r"\lambda = \frac**{m\_H}**{\hbar v }="),lambdaH)

$$
^{\text{Out [8]}:}\ \ \hbar v=2^{-1/4}G_F^{-1/2}=246.219650794137\ GeV
$$

$$
{}^{\text{Out[8]}}\colon \ v^{-1} = \left( 2.67327142421274 \times 10^{-27} \right) \, s
$$

$$
^{\text{Out [8]:}}\ \ g=\frac{2m_W}{\hbar v}=0.652904833068782
$$

$$
^{ \text{\tiny{Out[8]}}\, :}\ \ \lambda = \frac{m_H}{\hbar v} = 0.508082923505546
$$

# **5.3 Gravitational and weak time scales**  $t_{\rm grav}, t_{\rm W}$

In [9]: 
$$
\text{tgrav} = \text{sqrt}(\text{kappa} + \text{hbar} + \text{grav}) = (\text{hbar}(\text{kappa})^1/2) = \n\text{exp}(\frac{8\pi}{1/2} t_{P} = \n, N((8 * pi)^1/2) \cdot L(E(r''t_{P})\cdot \text{grav})\n\text{Out[9]:}\n\text{grav} = (\hbar \kappa)^{1/2} = (8\pi)^{1/2} t_{P} = 5.01325654926200 t_{P}\n= (2.70277015574135 \times 10^{-43}) s\n\text{Int [10]:}\n\text{grav} = \n\text{hbar} / mW;\n\text{grav} = \n\text{hbar} / mW;\n\text{grav} = \n\text{hbar} / mW;\n\text{grav} = \n\text{hbar} / mW;\n\text{grav} = (8.18885475743176 \times 10^{-27}) s\n\text{H} = \n\frac{\hbar}{\hbar} = (8.18885475743176 \times 10^{-27}) s\n\text{H} = \n\frac{\hbar}{\hbar} = (8.18885475743176 \times 10^{-27}) s\n\text{H} = \n\frac{\hbar}{\hbar} = (8.18885475743176 \times 10^{-27}) s\n\text{H} = \n\frac{\hbar}{\hbar} = (8.18885475743176 \times 10^{-27}) s\n\text{H} = \n\frac{\hbar}{\hbar} = (8.18885475743176 \times 10^{-27}) s\n\text{H} = \n\frac{\hbar}{\hbar} = (8.18885475743176 \times 10^{-27}) s\n\text{H} = \n\frac{\hbar}{\hbar} = (8.18885475743176 \times 10^{-27}) s\n\text{H} = \n\frac{\hbar}{\hbar} = (8.18885475743176 \times 10^{-27}) s\n\text{H} = \n\frac{\hbar}{\hbar} = (8.18885475743176 \times 10^{-27
$$

# **5.4 The scalar field energy density**  $\mathcal{E}_0$

In [11]: 
$$
\mathbb{E}0 = \text{hbar} \cdot 2 \cdot \sqrt{4/8};
$$
\n $\mathbb{E}0 = \text{tW}^4 \cdot \mathbb{E}(r^4) \cdot \mathbb{E}(\mathbb{I}(\mathcal{I}(\mathcal{I$ 

#### **5.5 Seesaw time scale**  $t_I$

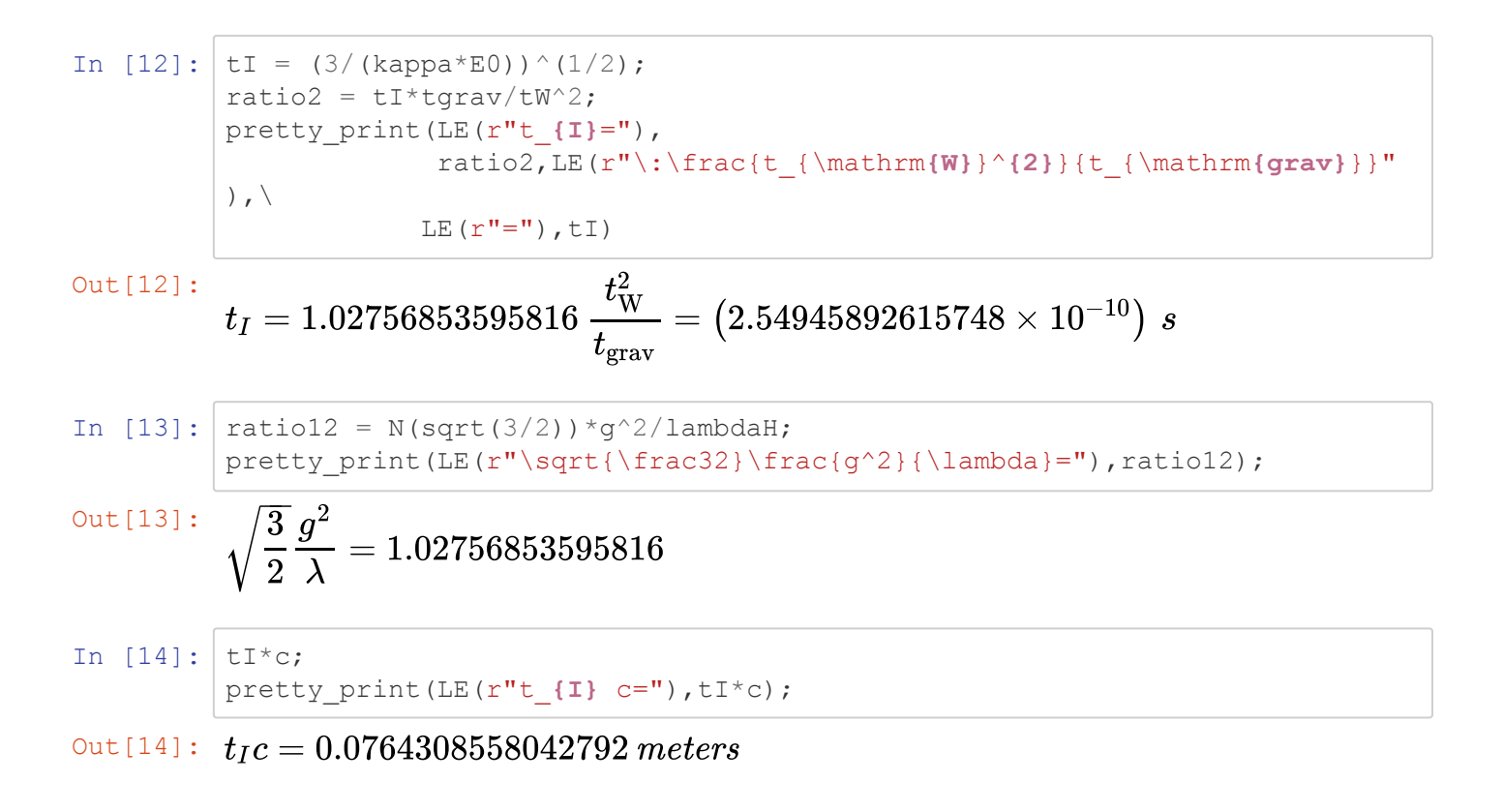

## **5.6 Seesaw ratio**  $\epsilon_W$

```
In [15]: epsilonW = (kappa*hbar/(2*g^2*tI^2))^(1/4);
         pretty_print(LE(r"\epsilon_{W}="),epsilonW)
```
 $^{{\rm Out}\,[\,15\,]}\colon$   $\epsilon_W=3.38842679174089\times 10^{-17}$ 

5/9/2020 Numerical calculations for \_Origins of Cosmological Temperature\_

In [16]: ratio3 = epsilonW\*tW/tgrav; ratio4 = epsilonW\*tI/tW; ratio34 = sqrt(ratio3\*ratio4); pretty\_print(LE(r"\epsilon\_**{W}**="),ratio34, LE(r"\:\left(\frac{t\_{\mathrm**{grav}**}}{t\_**{I}**}\right)^{1/2}")) pretty\_print(LE(r"\epsilon\_**{W}**="),ratio3, LE(r"\:\frac{t\_{\mathrm**{grav}**}}{t\_{\mathrm**{W}**}}")) pretty\_print(LE(r"\epsilon\_**{W}**="),ratio4, LE(r"\:\frac{t\_{\mathrm**{W}**}}{t\_**{I}**}")) In [17]: ratio134=(2\*g^2)^(-1/4); pretty\_print(LE(r"\left(\frac**{1}**{2g^2}\right)^{1/4}="),ratio134) In [18]: ratio13=(lambdaH^2/(3\*g^6))^(1/4); pretty\_print(LE(r"\left(\frac{\lambda^2}{3g^6}\right)^{1/4}="),ratio13) In [19]: ratio14=((3\*g^2)/(4\*lambdaH^2))^(1/4); pretty\_print(LE(r"\left(\frac{3g^2}{4\lambda^2}\right)^{1/4}="),ratio14) Out[16]: Out[16]: Out[16]: ϵ<sup>W</sup> = 1.04068084127939 ( ) tgrav tI 1/2ϵ<sup>W</sup> = 1.02662576744880 tgrav tW ϵ<sup>W</sup> = 1.05492833683428 tW tI Out[17]: ( ) = 1.04068084127939 12g 21/4Out[18]: ( ) = 1.02662576744880 λ 23g 61/4Out[19]: ( ) = 1.05492833683428 3g 24λ<sup>2</sup> 1/4

#### **5.7 Units of action for the two oscillators**

In  $[20]: |$  ratio5=6\*N(pi)^2/g^2; pretty\_print(LE(r"\frac{6\pi^**{2}**}{g^2}="),ratio5) Out [20]:  $\frac{6\pi^2}{2} = 138.915667118982$  $\overline{g^2}$ 

$$
\textbf{7.5}~K(1/\sqrt{2})
$$

In [21]: 
$$
K = N(\text{gamma}(1/4)^2/(4*pi^(1/2)))
$$
;  
pretty-print(LE(r"K(1)/sqrt(2)) = \frac{\Gamma(1/4)^{2}}{4 \pi^1/2}="), K)

Out[21]:

$$
K(1/\sqrt{2})=\frac{\Gamma(1/4)^2}{4\pi^1/2}=1.85407467730137
$$

7.6 
$$
\langle {\rm cn}^2 \rangle
$$
 for  $k=1/\sqrt{2}$ 

In [22]:  
\n
$$
\text{cn2ave} = N\pi/2)/K^2;
$$
\n
$$
\text{ptty\_print(LE(r")\text{land} \mathbf{cn}^2 \rangle = \frac{2}{\pi^{2}}\frac{1}{K^{2})}.
$$

$$
^{\text{Out[22]}}\colon\,\, \langle \text{cn}^2 \rangle = \frac{2}{\pi^2}\frac{1}{K^2} = 0.456946581044464
$$

## **8. Cosmological temperature**

In [23]: 
$$
kT = mH/N((6*pi)^(1/2));
$$
  
\n
$$
pretty_print(LE(r"k_B T ="), kT)
$$
\nOut[23]:  $k_B T = 28.8142120659094 GeV$   
\nIn [24]:  $pretry_print(LE(r"T ="), kT/kB)$   
\nOut[24]:  $T = 3.34375046077032 \times 10^{14} K$ 

# **9.1 Solution for**  $\hat{a}$  **in co-moving time**

In [25]: 
$$
| \operatorname{DE}( \operatorname{CE}(r^n \frac{\epsilon}{\sqrt{n}}) \cdot \operatorname{Sqrt{2}} | = ")
$$
,  $\operatorname{Csqrt{N}(\operatorname{sqrt}(2))}$ 

# **9.2**  $\hat{a}_{\text{EW}}$

5/9/2020 Numerical calculations for \_Origins of Cosmological Temperature\_

In [26]: ratio 5 N(3^(1/2)\*pi/ (8\*K^2))\*(2\*mW/mH);  
\npretry-print (LE(r")hat a^2{\mathrm{mathrm(EW)}} = "),  
\nLE(r")frac(3^(1/2)\pi)(8 \*K^2)\frac{1}{2} (2 m\_W) (m\_H) (2 E\_{\hat{e}})h^2 E(r")^2,\n ratio6,\n E(r")^2 (2 E\_{\hat{e}}\hat{h}^2 = 0.254261938075174 (2E\_{\hat{a}})^{1/2}\n\ndet[26]:  
\n
$$
\hat{a}_{EW}^2 = \frac{3^{1/2}\pi 2m_W}{8K^2} (2E_{\hat{a}})^{1/2} = 0.254261938075174 (2E_{\hat{a}})^{1/2}\n\ndext(ratio6),\n E(r")^2 (2 E_{\hat{e}}\hat{h}^2 + 0.254261938075174 (2E_{\hat{a}})^{1/2}\n\ndext(ratio6),\n E(r")^2 (2 E_{\hat{e}}\hat{h}^2 + 0.254261938075174 (2E_{\hat{a}})^{1/2}\n\ndext(ratio6),\n E(r")^2 (2 E_{\hat{e}}\hat{h}^2 + 0.254261938075174 (2E_{\hat{a}})^2)\n\ndot[27]: \hat{a}_{EW} = 0.504243927157457 (2E_{\hat{a}})^{1/4}\n\ndot[28]: \hat{t}_{EW} = 0.125799532989201\n\ndot[28]: \hat{t}_{EW} = 0.125799532989201\n\ndot[29]: \n E_{EW} = that E_{EW} * t_I\n pretty_print (E(r"t_{\hat{e}}\hat{h}^2 + 10^{-1}) s\n\ndot[29]: \n t_{EW} = (3.20720742285761 \times 10^{-11}) s\n\ndot[29]: \n T_{EW} = inverse_jacobi('cn', e^(chatEW), 0.5);\n pretty_print (E(r"T_{\hat{h}^2}) ="), T_{EW, E(r"~\hat{h}^2 + 0.2542
$$

Out[30]:  $T_{\text{EW}}=0.501068706214232\ \epsilon_a$